# Soil Survey in Forest Management Tools and Interpretation

Steve Campbell Soil Scientist USDA – Natural Resources Conservation Service West National Technology Support Center Portland, Oregon

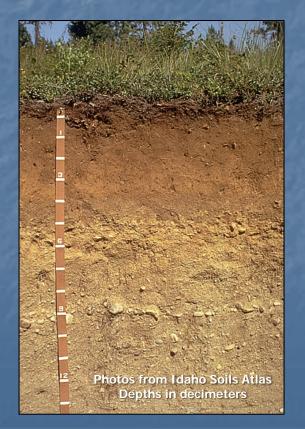

#### National Cooperative Soil Survey

A nationwide partnership of Federal, regional, State, and local agencies and private entities and institutions.

This partnership works to cooperatively investigate, inventory, document, classify, interpret, disseminate, and publish information about soils.

#### Soil Survey Datasets

SSURGO – Soil Survey Geographic Most detailed soil survey product Information collected at scales ranging from 1:12,000 to 1:63, 360. Some areas, mainly remote areas in the Western US, do not have SSURGO data.

### Soil Survey Datasets

STATSGO2 – Digital General Soil Map of the United States

Broad-based soil inventory at a scale of 1:250,000

Created by generalizing more detailed soil survey maps where available. Data from other sources such as geology, climate and vegetation were used in remote areas.

Complete coverage for entire U.S.

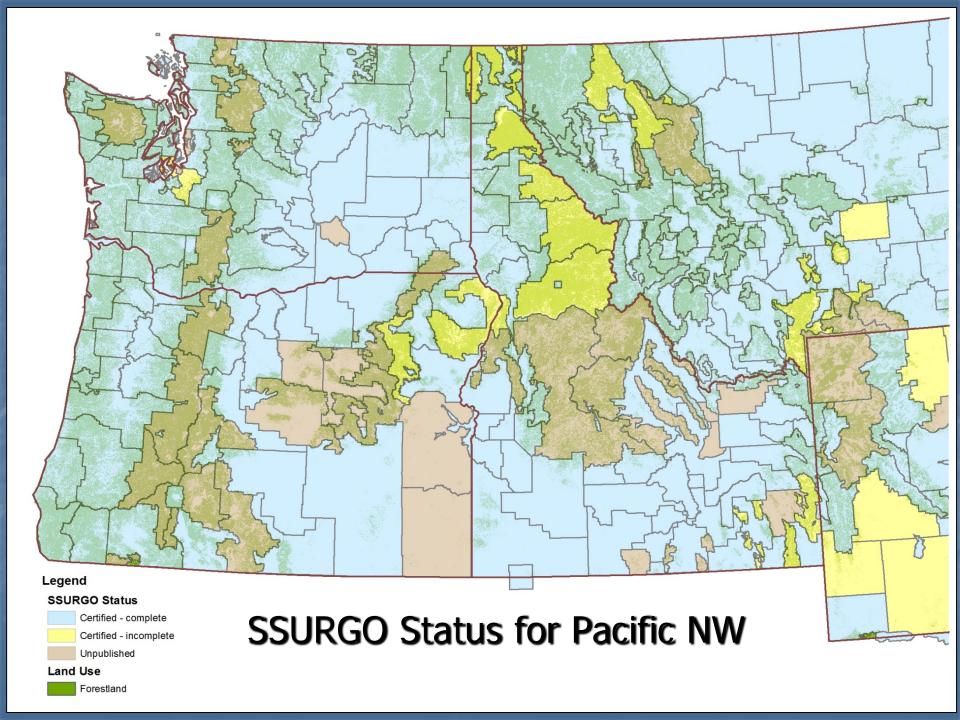

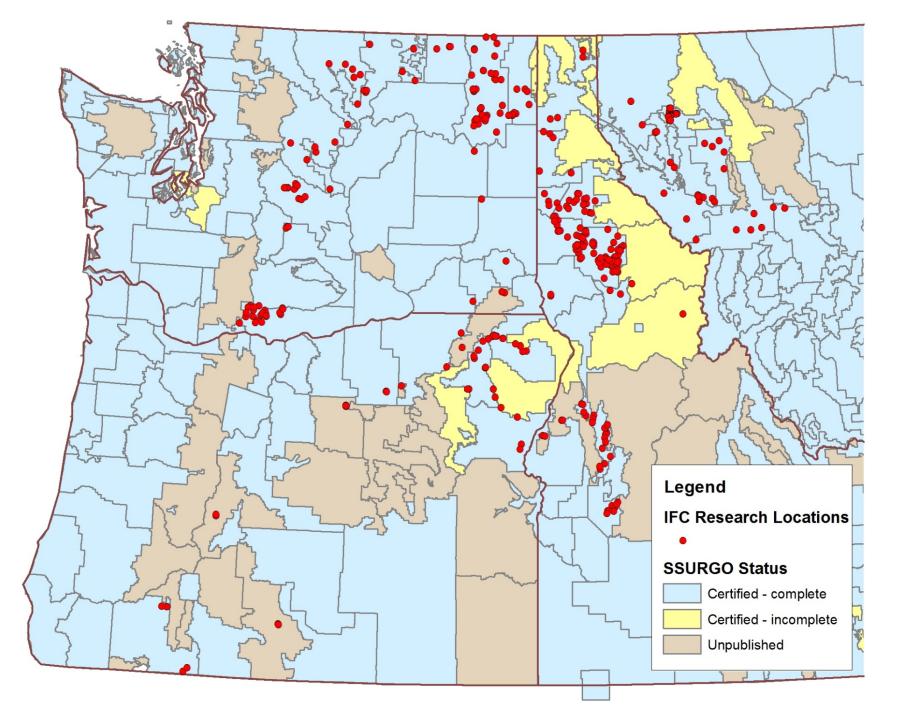

Soil Survey Information for Forest Management

Soil physical properties
Soil chemical properties
Forest productivity information
Interpretations for management

#### Soil Physical Properties

Soil texture – percent sand, silt, and clay

Depth to root-restriction layers such as bedrock or fragipans

Available water capacity

Volcanic ash content

## Soil Chemical Properties

Organic matter content
Soil pH
Cation exchange capacity
Salinity

## Forest Productivity

Site Index – average height of dominant and codominant trees at a specified base age

Wood volume growth rate – culmination of mean annual increment (CMAI) in cubic feet / acre / year

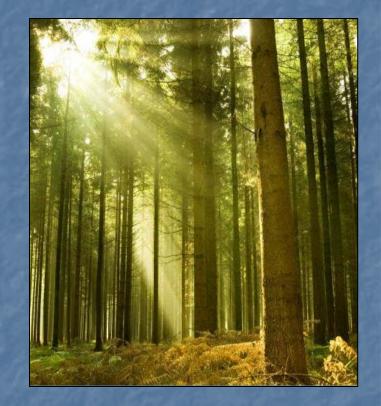

Forest Management Interpretation Examples

- Construction limitations for haul roads and log landings
- Harvest equipment operability
  Mechanical site preparation
  Hand and mechanical planting suitability

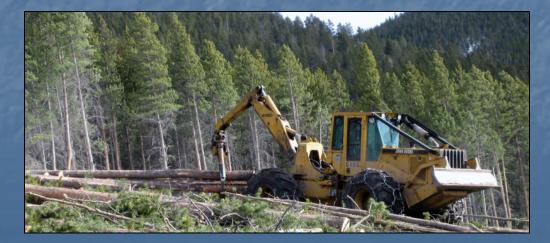

Tools for Accessing Soil Survey InformationWeb Soil Survey

- Area of interest (AOI) of up to 100,000 acres
- Quickly create maps and reports of soil properties and interpretations
- Download data for AOI to use in GIS software

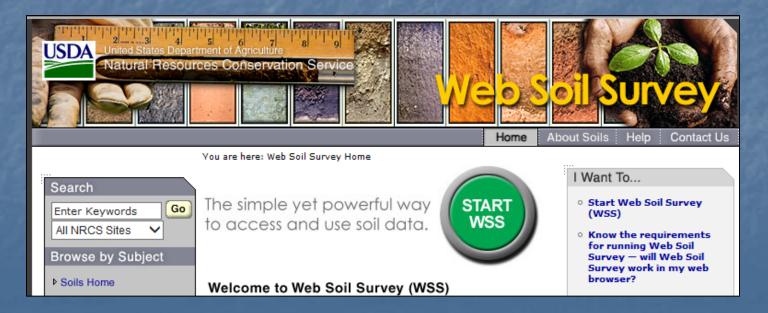

#### **Tools for Accessing Soil Survey Information**

#### Soil Data Viewer

 Extension to ArcMap

 Uses shapefiles and tabular data for individual soil survey areas, downloaded from Web Soil Survey

Tabular data is in MS Access format

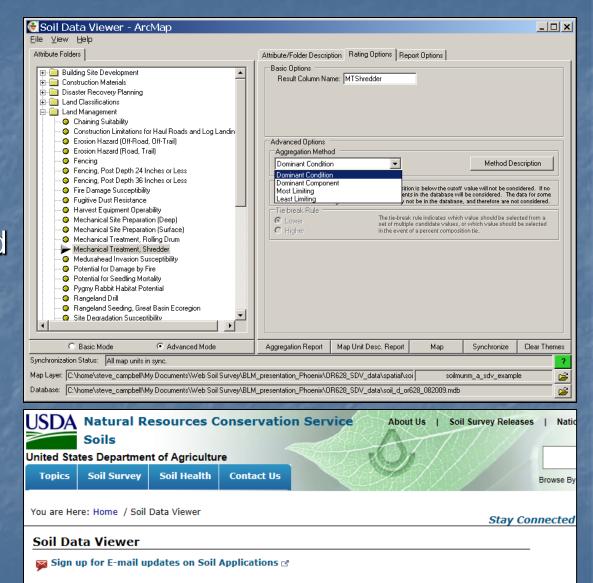

**Soil Data Viewer** is a tool built as an extension to ArcMap that allows a user to create soil-based thematic maps. The application can also be run independent of ArcMap, but output is then limited to a tabular report.

Tools for Accessing Soil Survey Information
Gridded Soil Survey Geographic (gSSURGO)
Provides complete SSURGO data for entire States
Spatial and tabular data are in a single ESRI file geodatabase
Soil map upit spatial data are provided in both polycon

Soil map unit spatial data are provided in both polygon and 10-meter raster dataset formats.

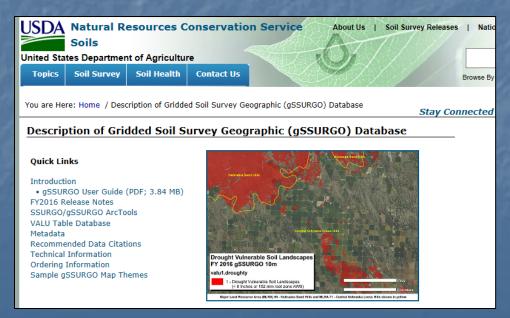

ArcGIS tools for creating maps and reports of soil properties and interpretations with gSSURGO datasets

Tools and user guide can be downloaded from the gSSURGO web site.

#### SSURGO/gSSURGO ArcTools

Soil Data Management Toolbox (ZIP; 2016-12-30; 5.04 MB) Development User Guide 3.0 (PDF; 1 MB) gSSURGO Tools Quick Start Guide (PDF; 2.16 MB)

The Soil Data Development Tools for ArcGIS<sup>™</sup> includes the toolset used by USDA-NRCS to create the gSSURGO databases from a Soil Data Mart database snapshot each fiscal year. Tools for creating soil maps and reports are also available. See the Development User Guide and the gSSURGO Mapping Toolset documents for more information.

# Example using gSSURGO for Benewah, Clearwater, and Latah Counties, Idaho combined area

| Contents | Preview    | Description |                                 |
|----------|------------|-------------|---------------------------------|
| Name     |            |             | Туре                            |
| MUPC     | DLYGON     |             | File Geodatabase Feature Class  |
| SAPO     | LYGON      |             | File Geodatabase Feature Class  |
| 🏼 Mapu   | nitRaster_ | id_10m      | File Geodatabase Raster Dataset |

MUPOLYGON – Idaho soil map unit polygons
SAPOLYGON – Idaho soil survey area boundary polygons
We'll clip the MUPOLYGON feature class to obtain the soil map unit polygons for the three soil survey areas

Idaho SSURGO soil survey area boundaries (SAPOLYGON)

Benewah, Clearwater, and Latah County soil survey areas in green

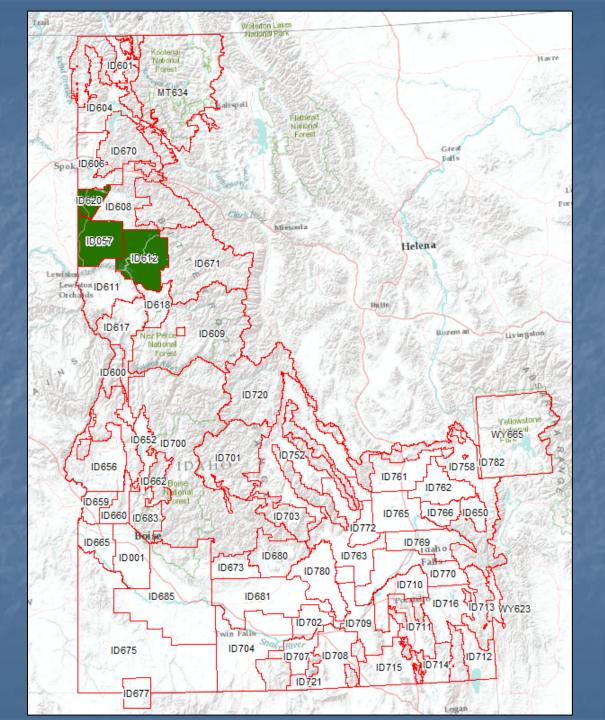

SSURGO soil map unit polygons for Benewah, Clearwater, and Latah Counties

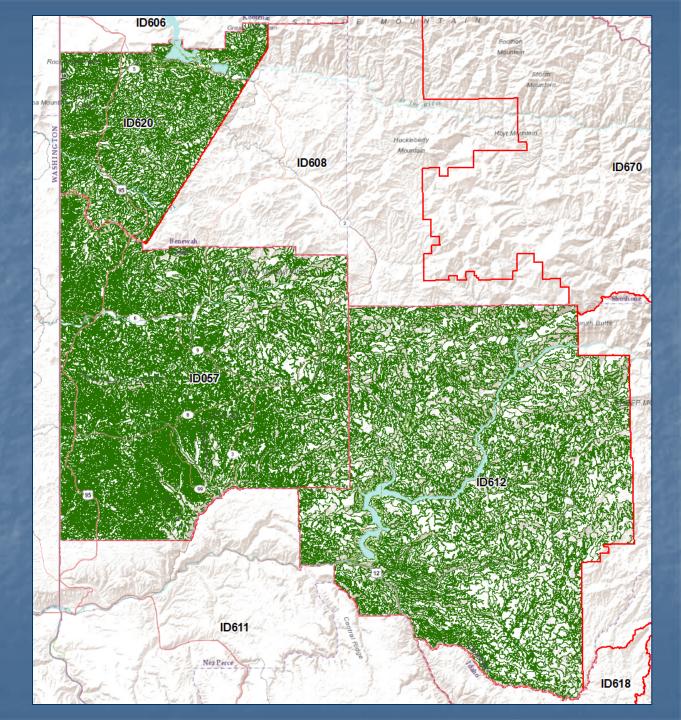

We'll use the Soil Data Development Toolbox to create maps of soil properties and interpretations for forest management.

- Soil Data Development Toolbox
- SURGO Toolset  $\mathbf{H}$
- 🗄 🚳 gSSURGO Database Toolset
- SSURGO Mapping Toolset
  - Identify Dominant Components
  - List Map Categories
  - Map Interpretation Reasons

- Map Soil Properties and Interpretations
  - Merge Rating Tables
- Soil Map Descriptions
- Symbology Update Layer File Symbology

Tool settings for Tree Site Index for Douglas-fir, weighted average for mapunit, using the Cochran 50-year site index base.

dia.

#### 3 Map Soil Properties and Interpretations

| Map Unit Layer<br>MUPOLYGON_ID057_612_620              | <b>-</b> |
|--------------------------------------------------------|----------|
| SDV Folder                                             |          |
| Vegetative Productivity                                | -        |
| SDV Attribute                                          |          |
| Forest Productivity (Tree Site Index)                  | -        |
| Aggregation Method<br>Weighted Average                 | <b>-</b> |
| Primary Constraint (optional)<br>Douglas-fir           |          |
| Secondary Constraint (optional)<br>Cochran 1979a (031) | <b>-</b> |

Douglas-fir site index map, 50year base

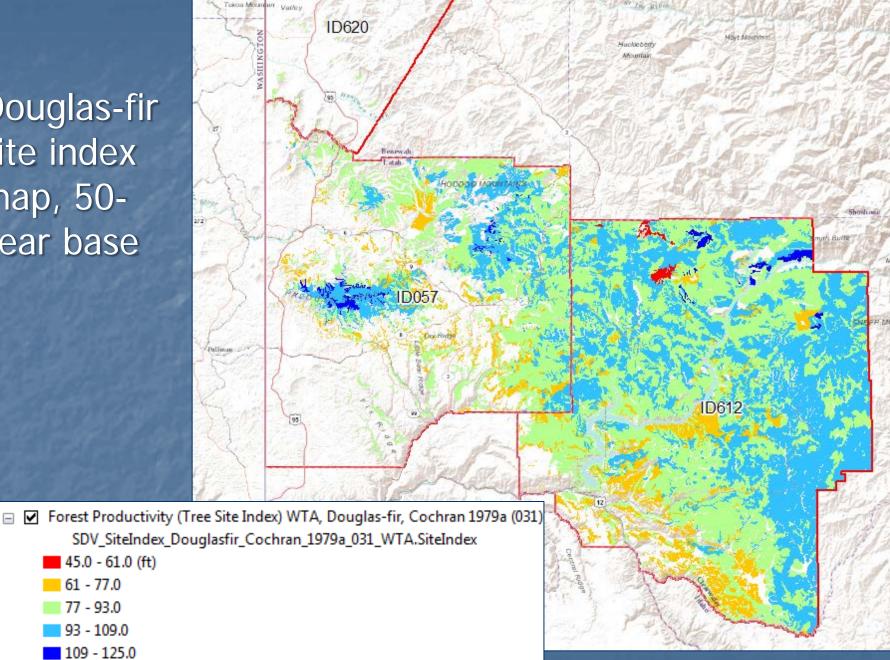

The site index attribute table contains the weighted average site index for each soil map unit.

#### Table

🔚 - | 🖶 - | 🖳 🏹 🖸 🚭 🗙 | 🗞 👘 🚳 🛪

Forest Productivity (Tree Site Index) WTA, Douglas-fir, Cochran 1979a (031)

| Shape_Area    | COMPPCT_R | SITEINDEX |
|---------------|-----------|-----------|
| 97511.498829  | 75        | 76        |
| 185548.971594 | 60        | 85        |
| 116785.407495 | 80        | 85        |
| 109393.299898 | 75        | 87        |
| 69390.903284  | 85        | 86        |
| 127346.703302 | 99        | 80        |
| 70819.69003   | 75        | 84        |
| 120029.93343  | 20        | 97        |

Tool settings for *Construction Limitations for Haul Roads and Log Landings* interpretation with the Dominant Condition aggregation method.

Ŧ

3 Map Soil Properties and Interpretations

Map Unit Layer

MUPOLYGON\_ID057\_612\_620

SDV Folder

Land Management

SDV Attribute

Construction Limitations for Haul Roads and Log Landings

Aggregation Method

Dominant Condition

Rating classes map for the *Construction Limitations for Haul Roads and Log Landings* interpretation

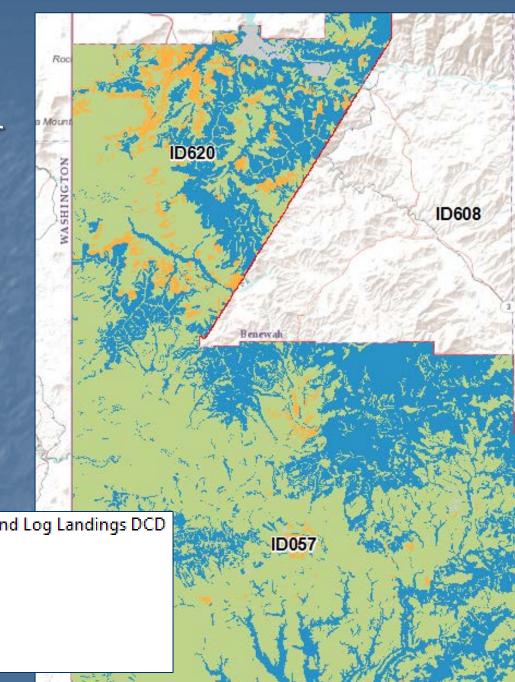

 Construction Limitations for Haul Roads and Log Landings DCD SDV\_CLRoadLndg\_DCD.CLRoadLndg
 Severe

- Moderate
- Slight

Not rated

Additional tools for creating tabular PDF reports of interpretation rating classes and reasons

E 🍯

gSSURGO Reporting Toolset Interp Rating Reasons Pre-Summary Rating Acres

| SSA   | MUSYM MUKEY                          | MUNAME        |                   |        | COMPNAME                       | РСТ     | INTERPHRC      |
|-------|--------------------------------------|---------------|-------------------|--------|--------------------------------|---------|----------------|
| ID00  | L                                    |               |                   |        |                                |         |                |
|       | 1                                    |               |                   |        |                                |         |                |
| ID001 | 2496632                              | Abo silt loan | n, 0 to 3 percent | slopes | Abo                            | 85      | Moderate       |
| 1000  | The second states of the             | 5. 1. 1.      | 2 2 6             |        | (2. 102. 1210 St. 1. 1. 2010   | Stand . | and the second |
|       |                                      |               | 1 10 Mar 10       | 69383  |                                |         |                |
| MUSYN | I MUNAME                             | COMPNAME      | LOCALPHASE        | PCT    | RULENAME                       |         | RATING         |
|       |                                      |               |                   |        |                                |         |                |
|       |                                      |               |                   |        |                                |         |                |
| 1     | Abo silt loam, 0 to 3 percent slopes | Abo           | warm              | 85     | Strength Limitation (1)        |         | 0.5            |
| 1     | Abo silt loam, 0 to 3 percent slopes | Abo           | warm              | 85     | Dust PM10 and PM2.5 Generation |         | 0.372          |

Behind the scenes – the gSSURGO ArcTools create file geodatabase tables and layer files that maintain the map symbology.

| Contents Preview Description                   |                        |
|------------------------------------------------|------------------------|
| Name                                           | Туре                   |
| SDV_CLRoadLndg_DCD                             | File Geodatabase Table |
| SDV_Data                                       | File Geodatabase Table |
| SDV_RoadSuitNS_DCD                             | File Geodatabase Table |
| SDV_SiteIndex_Douglasfir_Cochran_1979a_031_WTA | File Geodatabase Table |

| Contents Preview Description                                                        |                  |
|-------------------------------------------------------------------------------------|------------------|
| Name                                                                                | Туре             |
| gSSURGO_ID.gdb                                                                      | File Geodatabase |
| Construction_Limitations_for_Haul_Roads_and_Log_Landings_DCD.lyr                    | Layer            |
| Forest_Productivity_(Tree_Site_Index)_WTA_Douglas-fir_Cochran_1979a_(031).lyr       | Layer            |
| Group_Construction Limitations for Haul Roads and Log Landings - Rating Reasons.lyr | Layer            |

# Questions ???

Steve Campbell Phone: 503-273-2421 E-mail: steve.campbell@por.usda.gov